# INTERFACE

## PSUC ACTIVEX CONTROL

 $VERSION 1.1$ 

 $CDWF, 03.07.08$ 

## **INHALT**

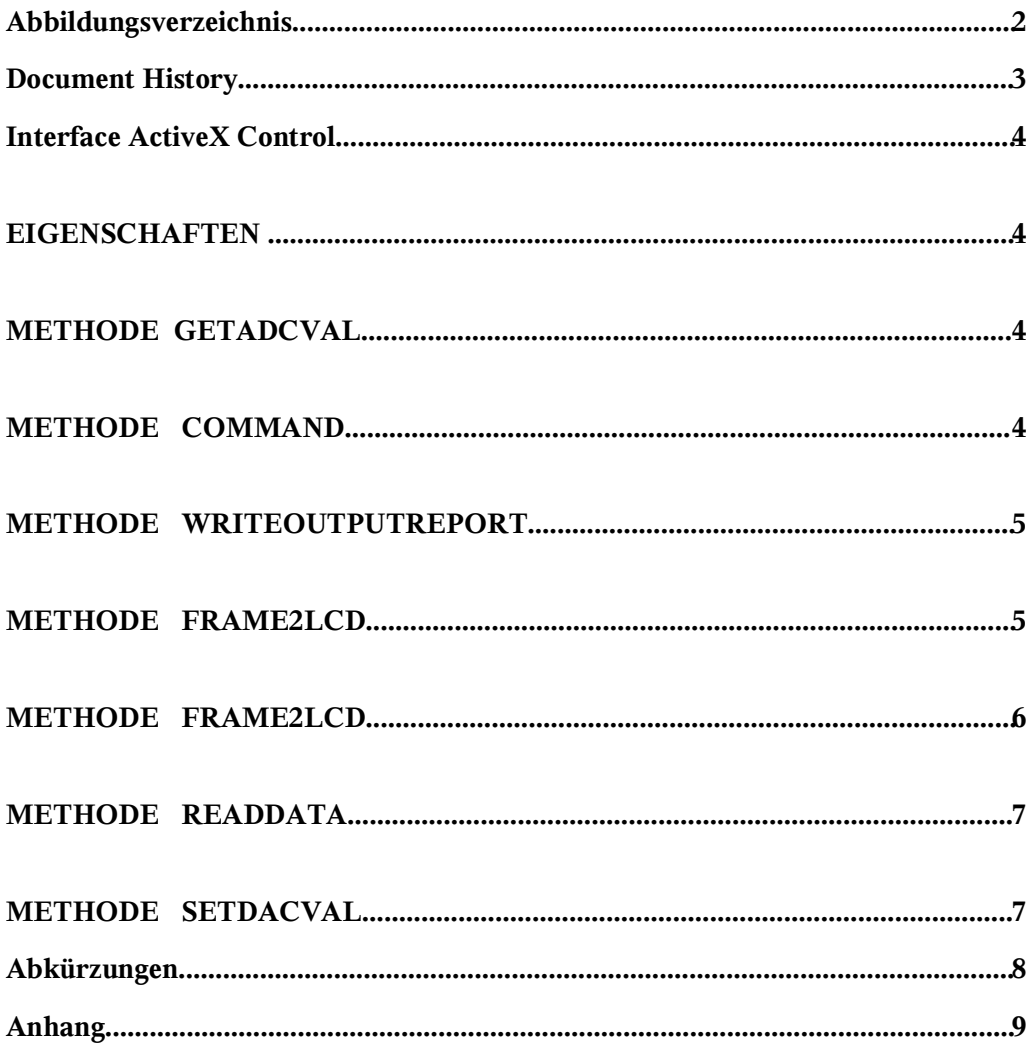

### **ABBILDUNGSVERZEICHNI S**

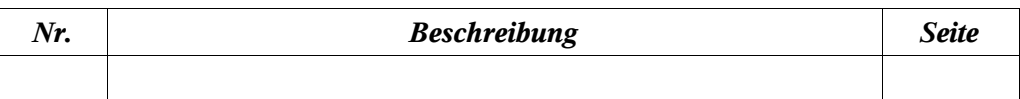

### **DOCUMENT HI STORY**

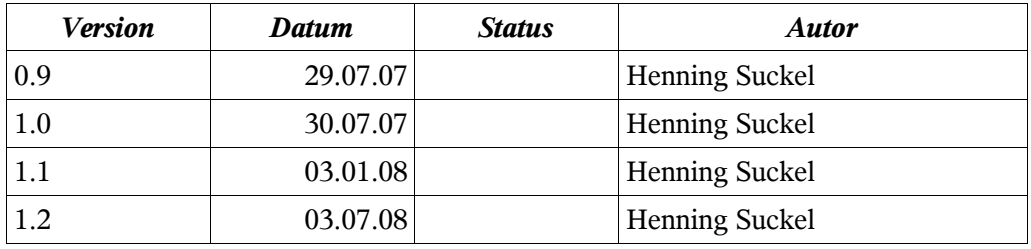

## **INTERFACE ACTIVEX CONTROL**

Eigenschaften

keine

#### Methode GetAdcVal

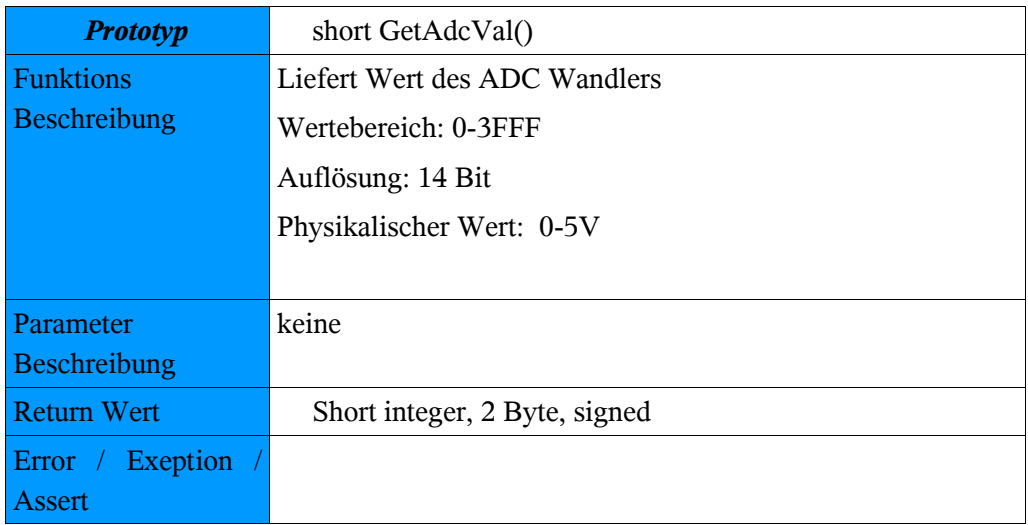

#### Methode command

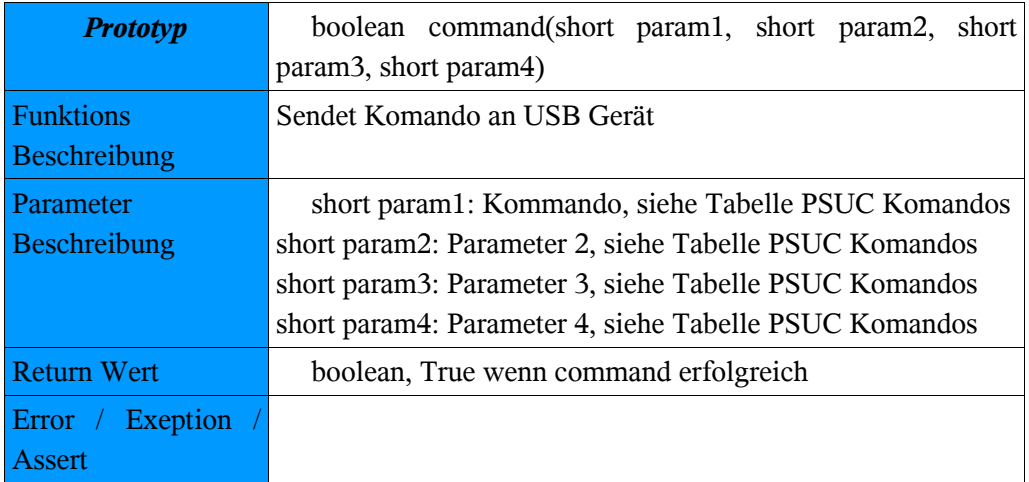

## Methode WriteOutputReport

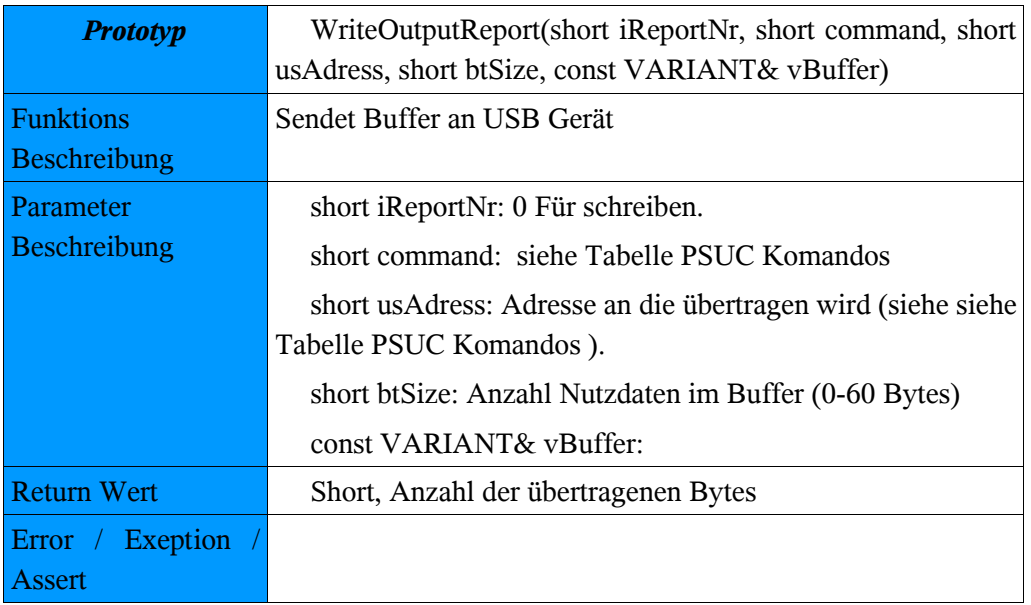

## Methode Frame2LCD

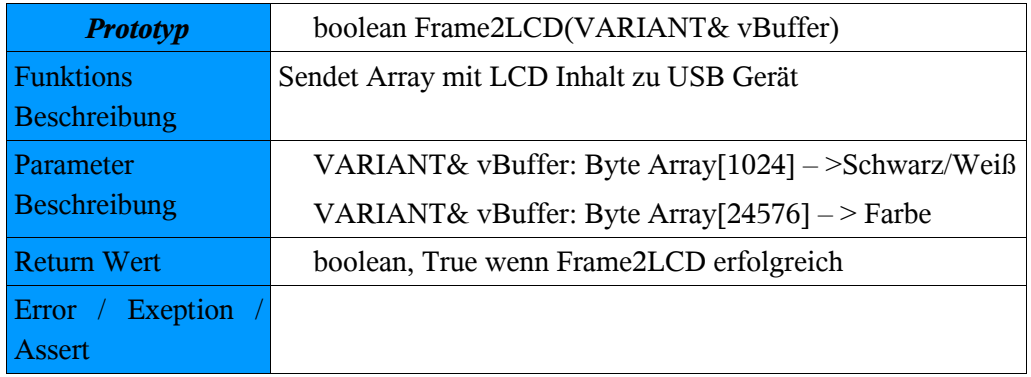

## Methode Frame2LCD

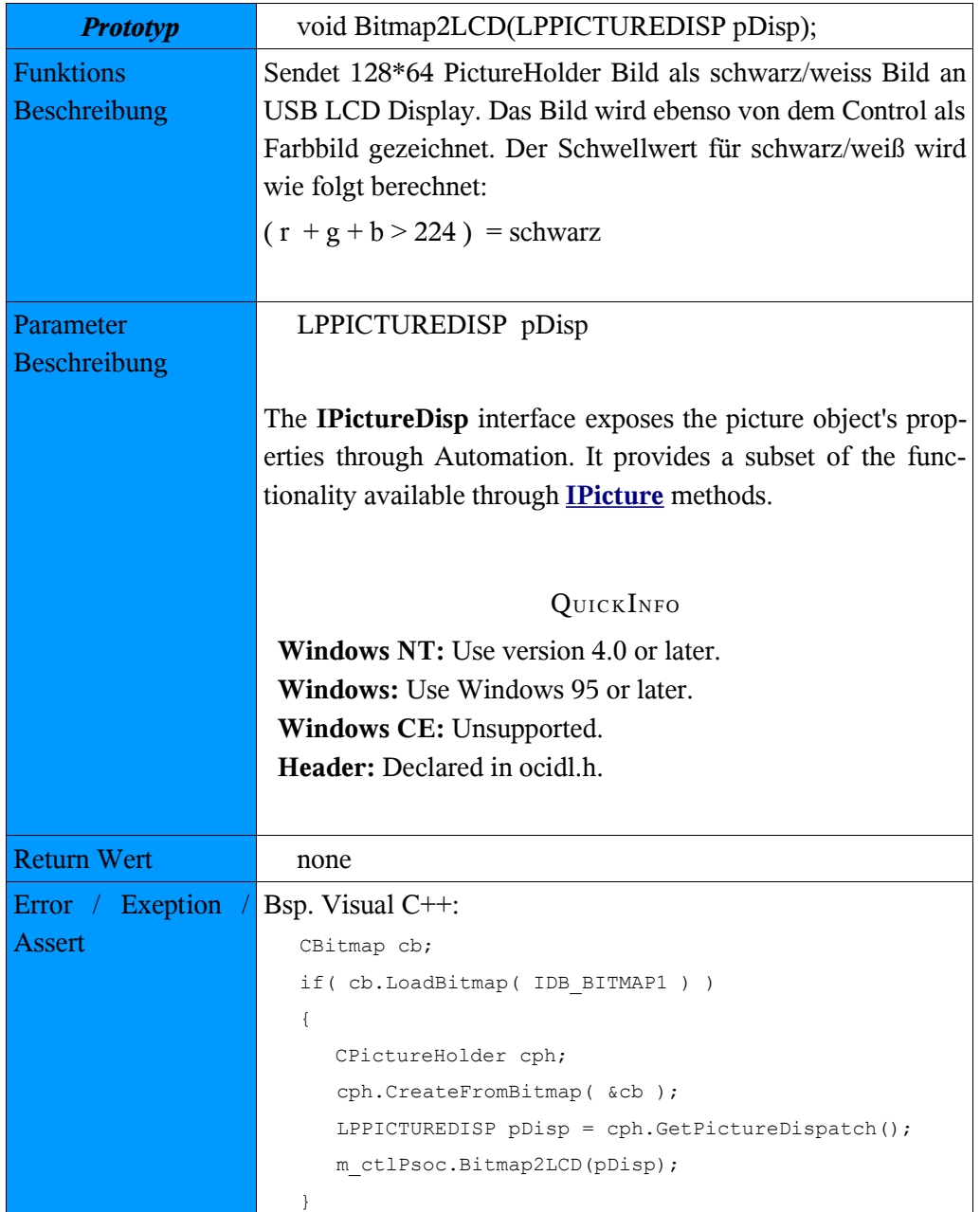

#### Methode ReadData

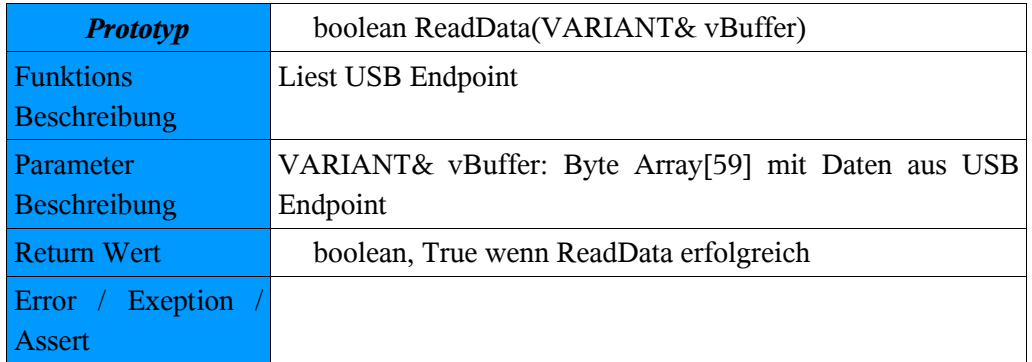

## Methode SetDacVal

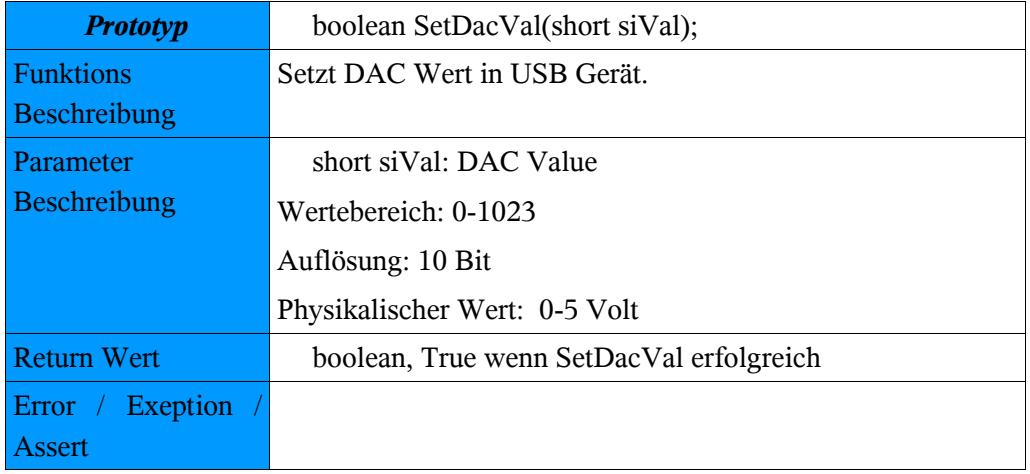

## **ABKÜRZUNGEN**

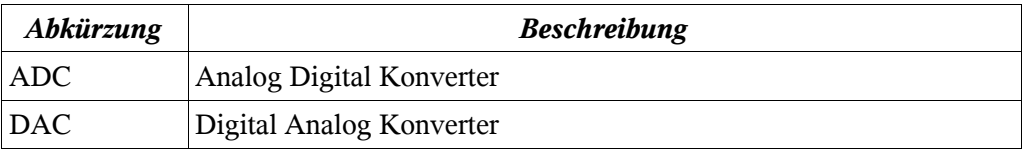

## **INTERFACE**

PSUC ACTIVEX CONTROL

## **ANHANG**